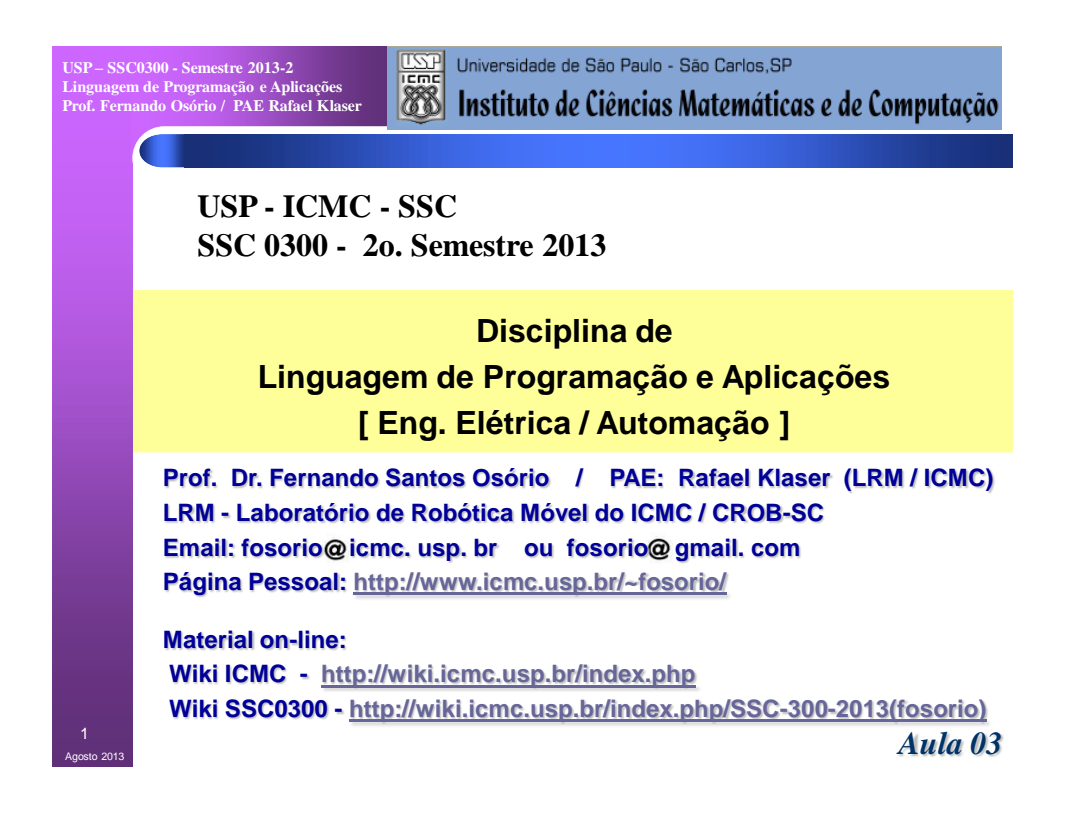

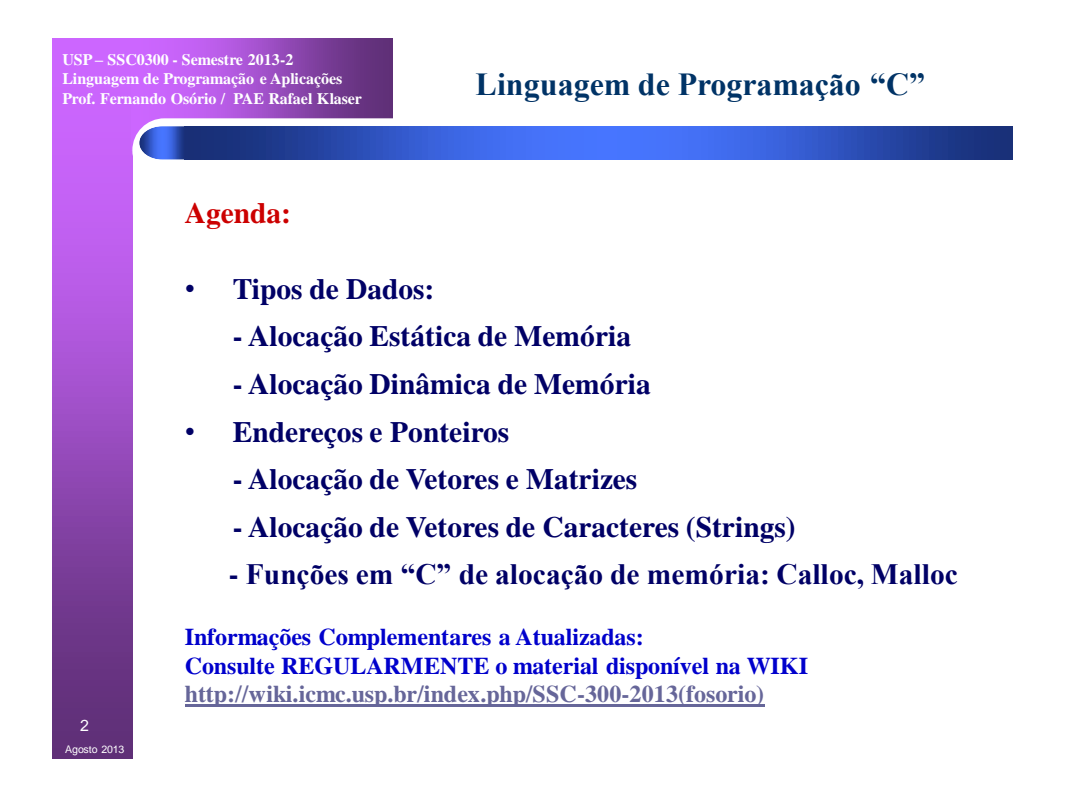

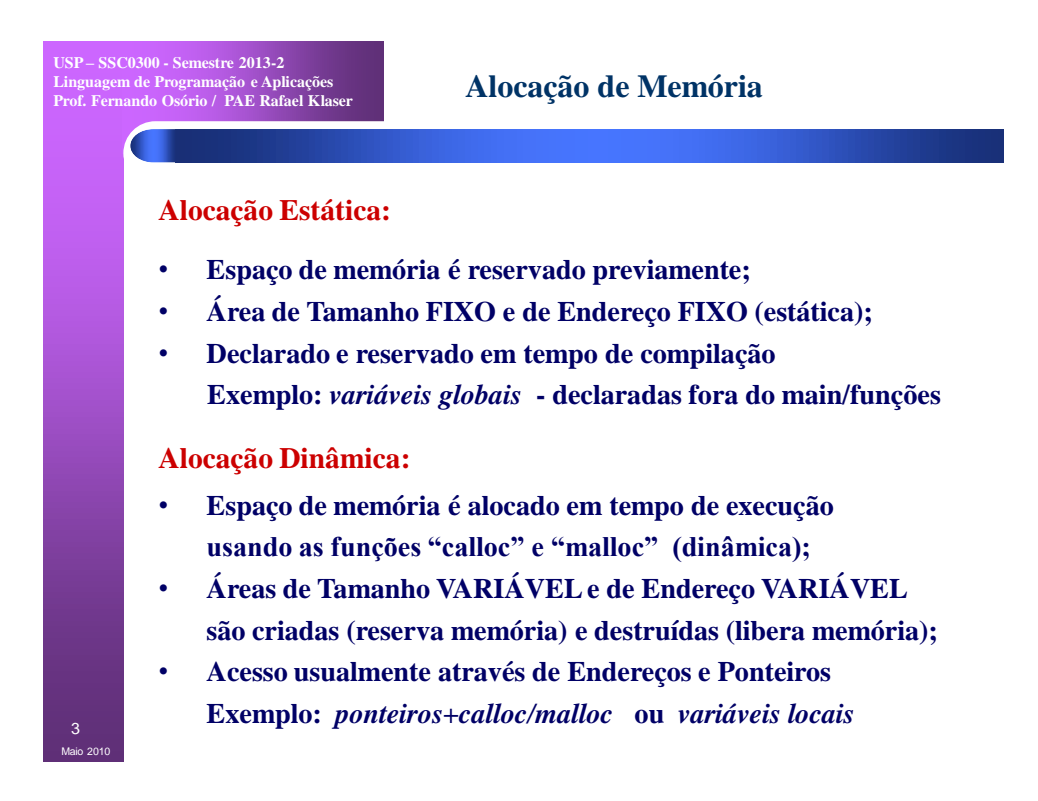

**USP – SSC0300 - Semestre 2013-2 Linguagem de Programação e Aplicações Prof. Fernando Osório / PAE Rafael Klaser**

Maio 2010 4

## **Alocação de Memória**

## **Alocação Estática:**

- **Espaço de memória é reservado previamente;** Variáveis GLOBAIS: Acesso "livre" em qualquer parte
- **Arrianeis SEOD instances interest com qualquer place**<br>do programa, são declaradas fora de qualquer bloco {...} • **Declarado e reservado em tempo de compilação**

#### **Exemplo:** *variáveis globais* **- declaradas fora do main/funções**

## **Alocação Dinâmica:**

- **Variáveis LOCAIS:** Acesso restrito a uma parte do programa, são declaradas dentro de um bloco {...} logo após o começo
- **do bloco (declaração após o abre chaves "{") e sendo assim** pertencem a um bloco, logo, só poderão ser usadas dentro de
- **e deste bloco no qual foram declaradas.**

**Exemplo:** *ponteiros+calloc/malloc* **ou** *variáveis locais*

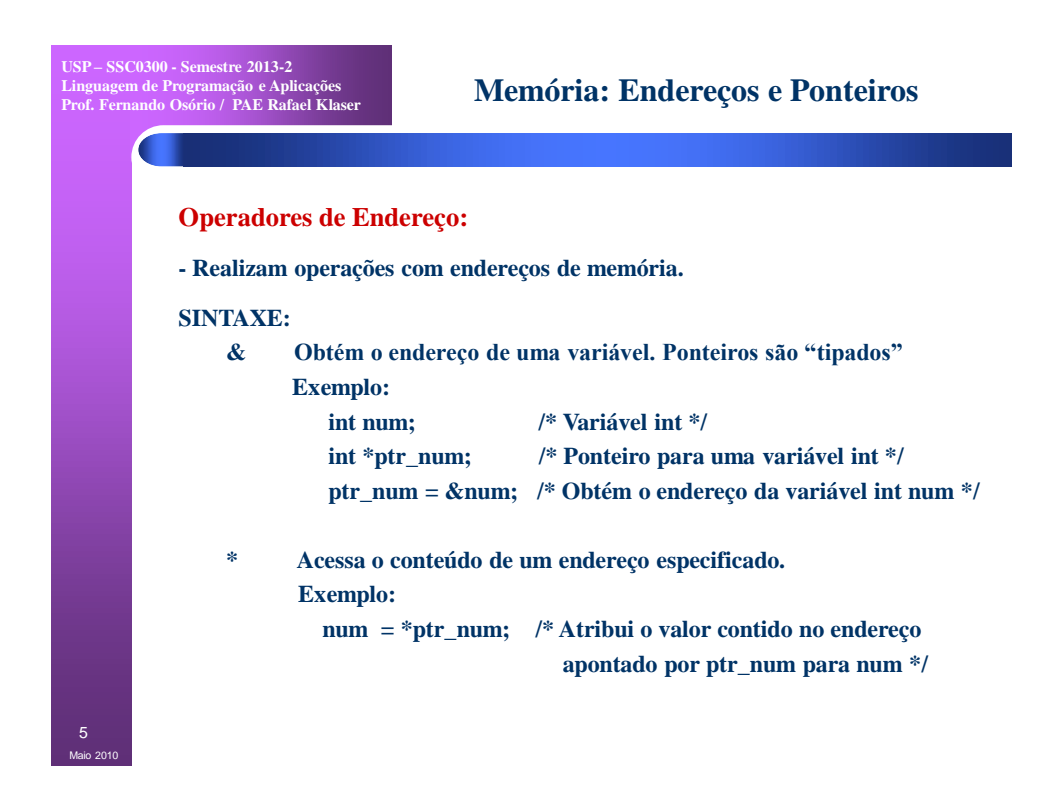

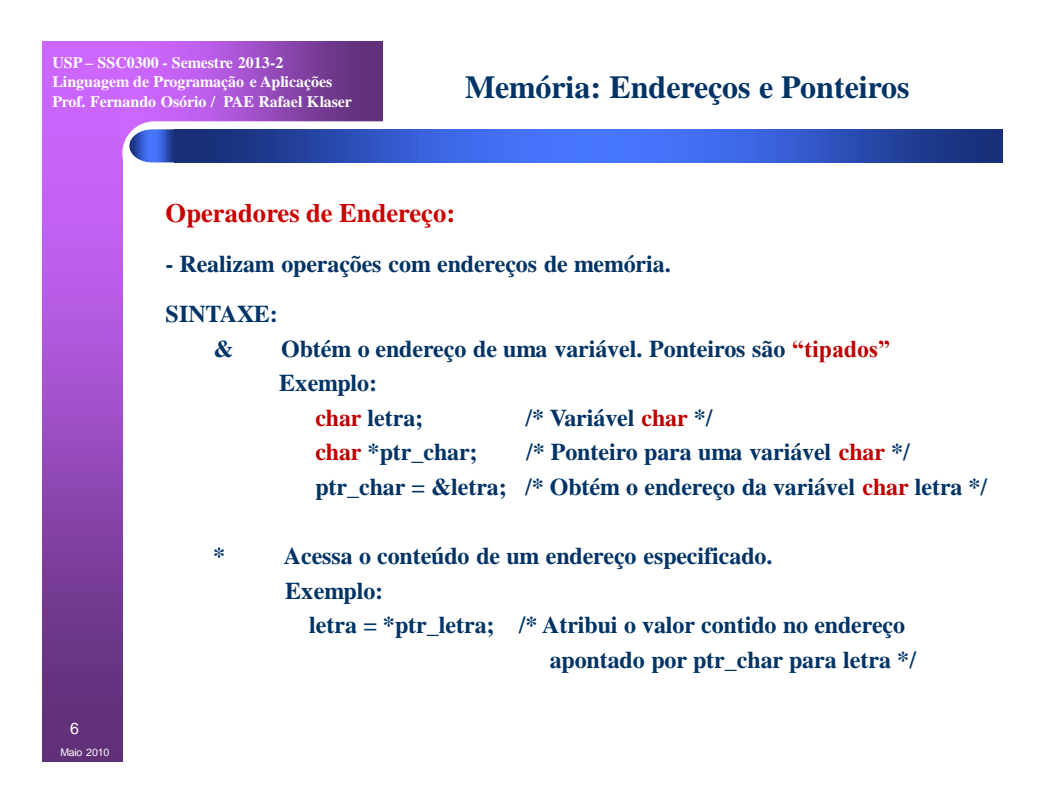

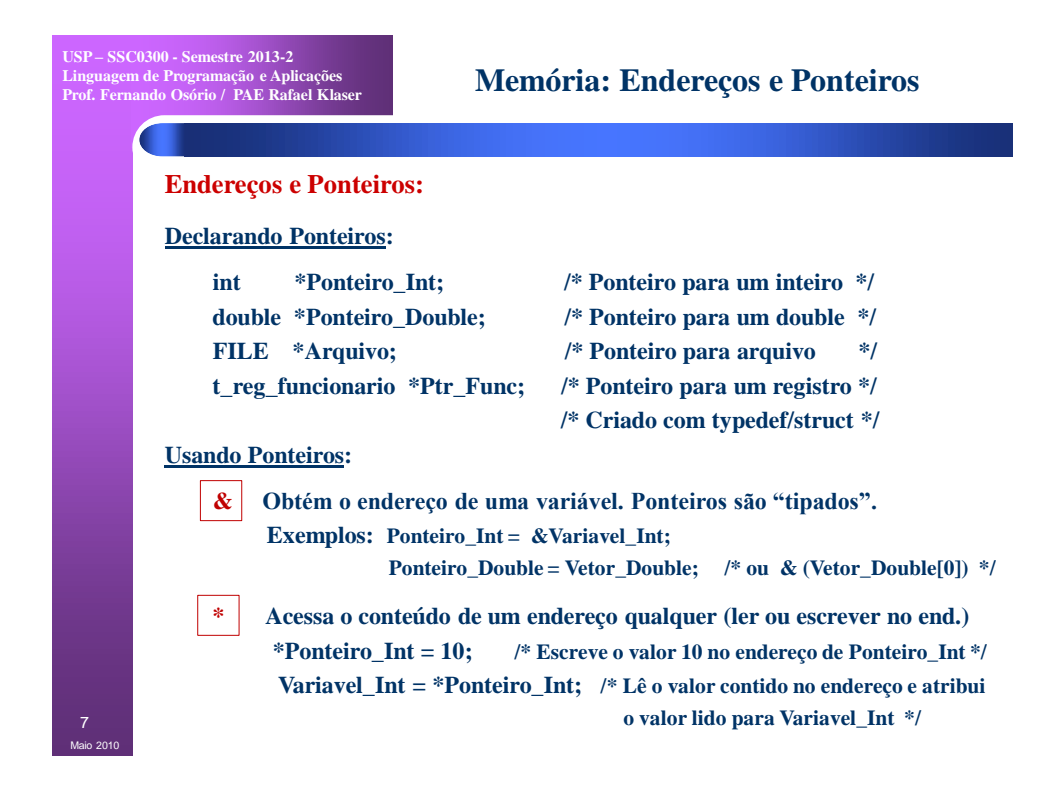

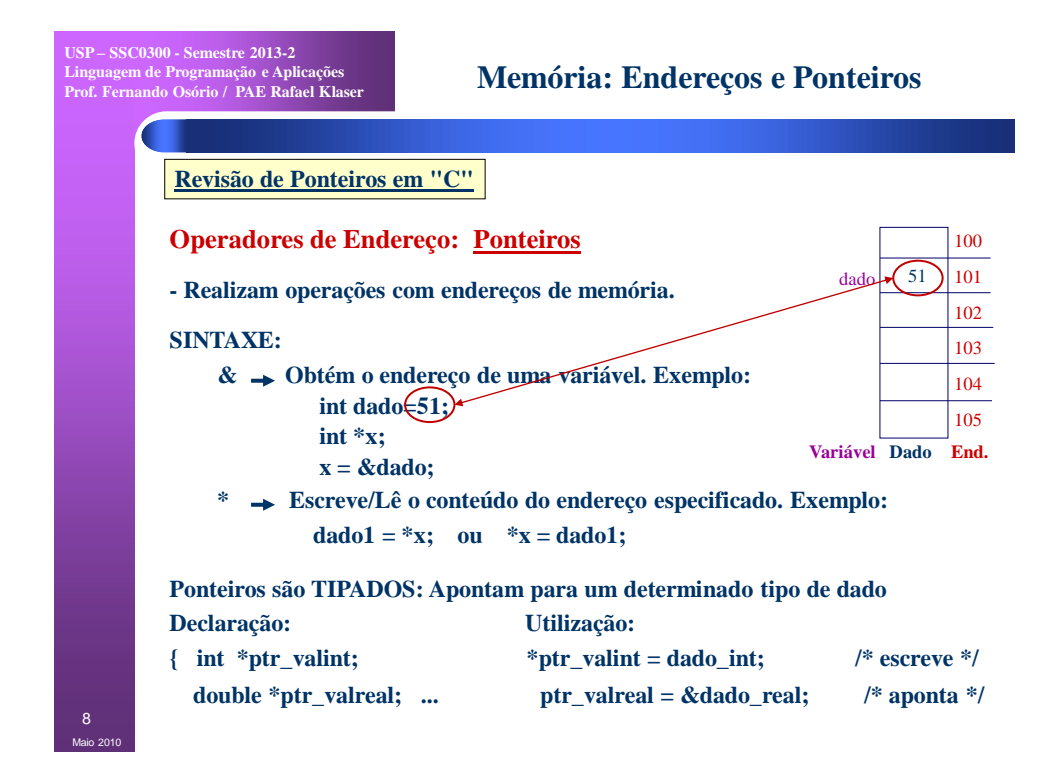

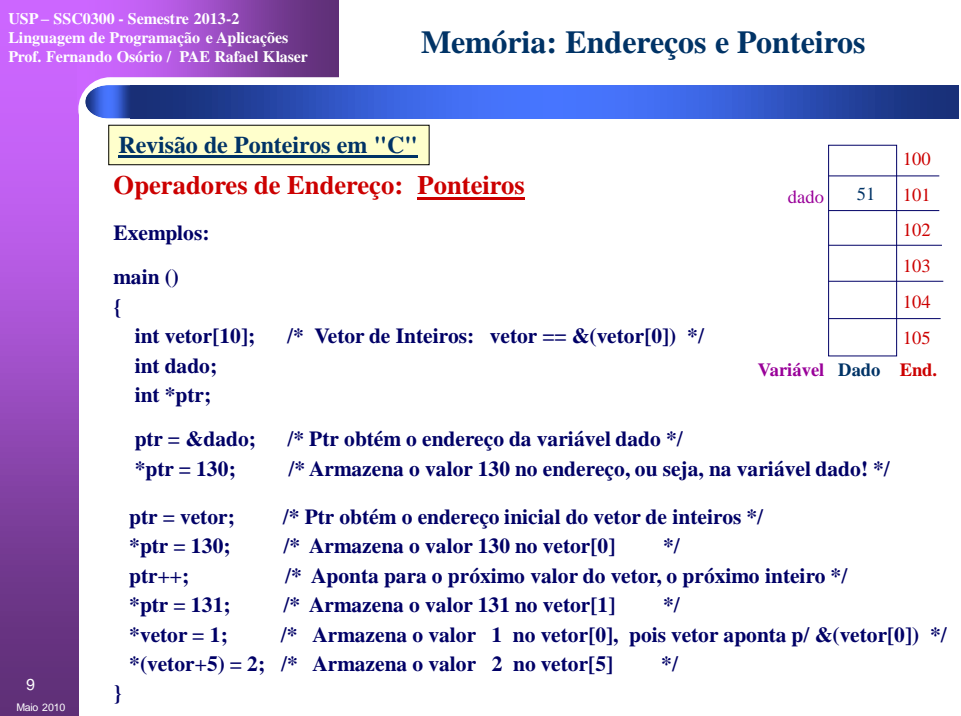

**USP – SSC0300 - Semestre 2013-2 Linguagem de Programação e Aplicações Prof. Fernando Osório / PAE Rafael Klaser**

# **Vetores: Ponteiros e Endereços**

#### **Ponteiros na Linguagem "C" :**

**- Em vez de usarmos variáveis, nomes que "escondem" os endereços de memória onde estão armazenados os dados, podemos acessar diretamente os dados através de seus endereços...**

**Declaração: <***tipo\_variável***> \*<***nome\_variável***>; Uso:**

**& <***nome\_variável***> => Obtém o endereço da variável \* <***nome\_variável***> => Obtém o conteúdo apontado pelo ponteiro Operadores: ++,-- => Podemos realizar operações aritméticas...**

**ATENÇÃO: Declarar um ponteiro não implica em alocar a memória p/o dado!**

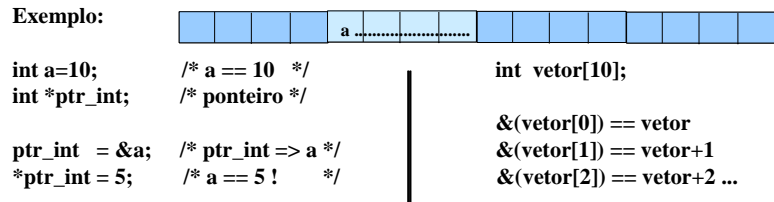

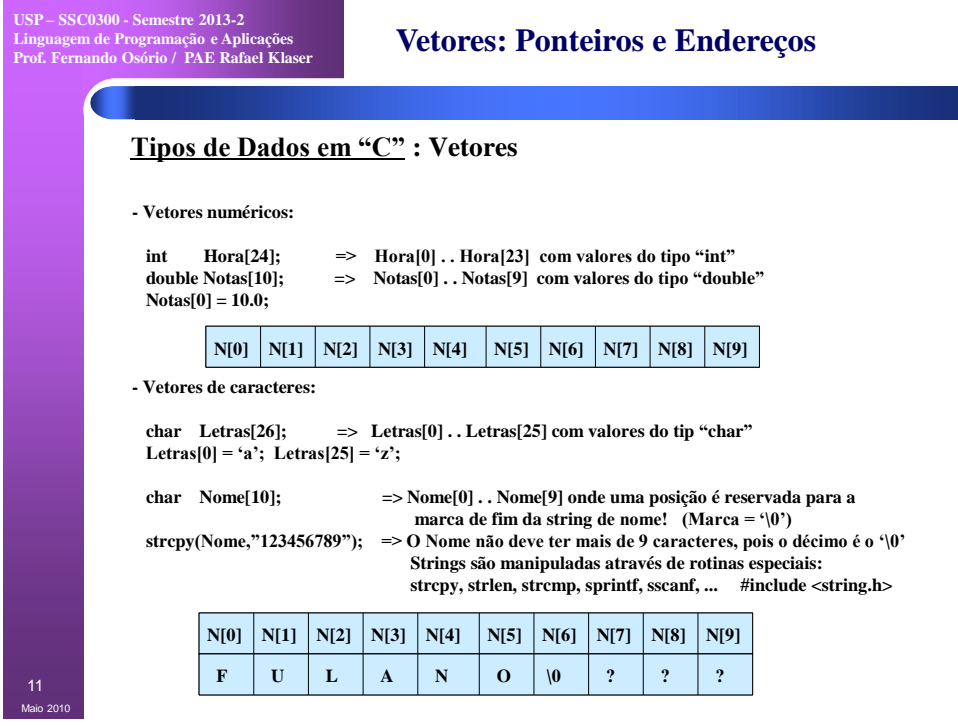

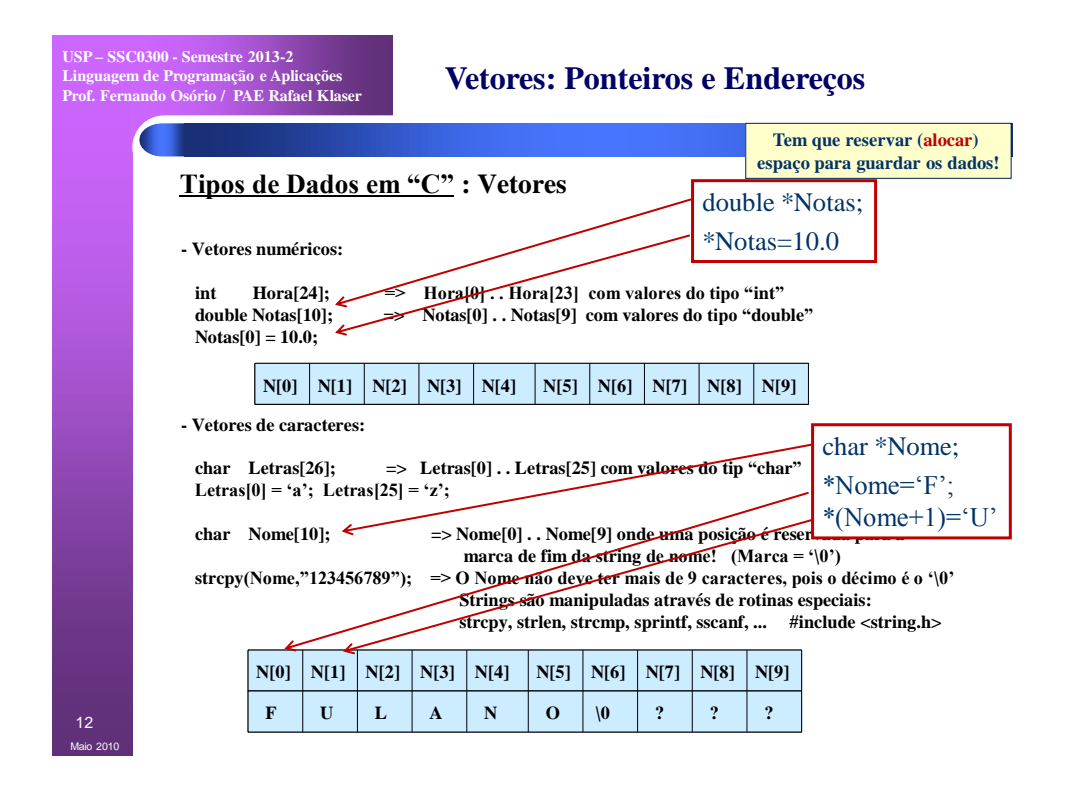

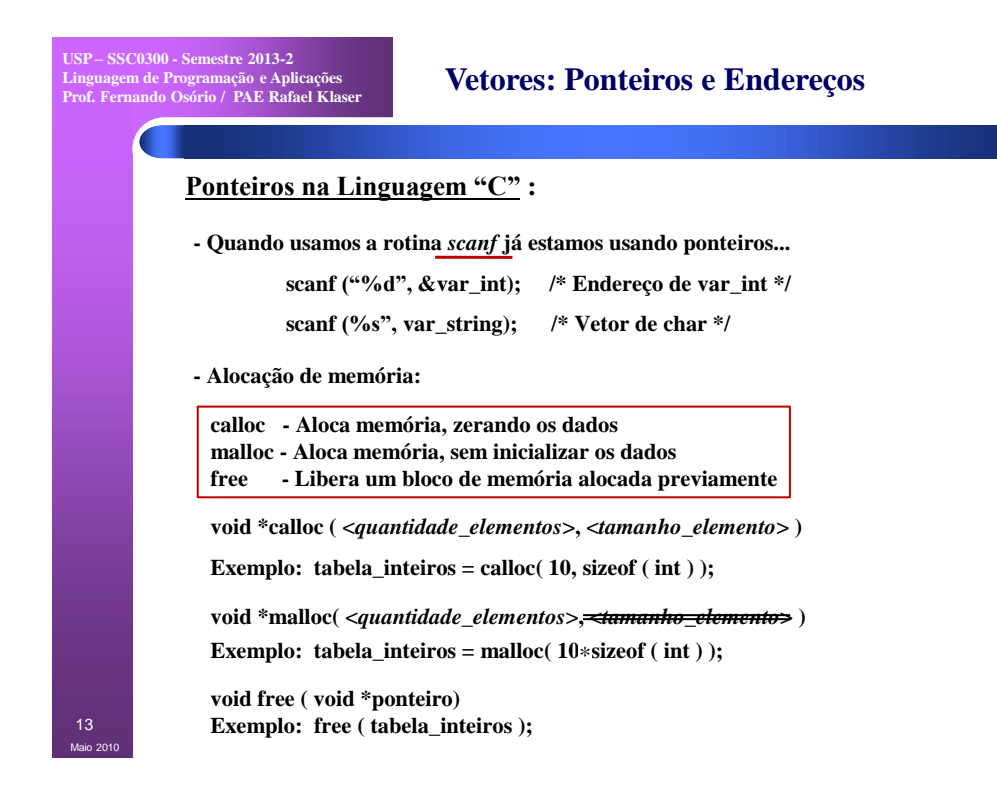

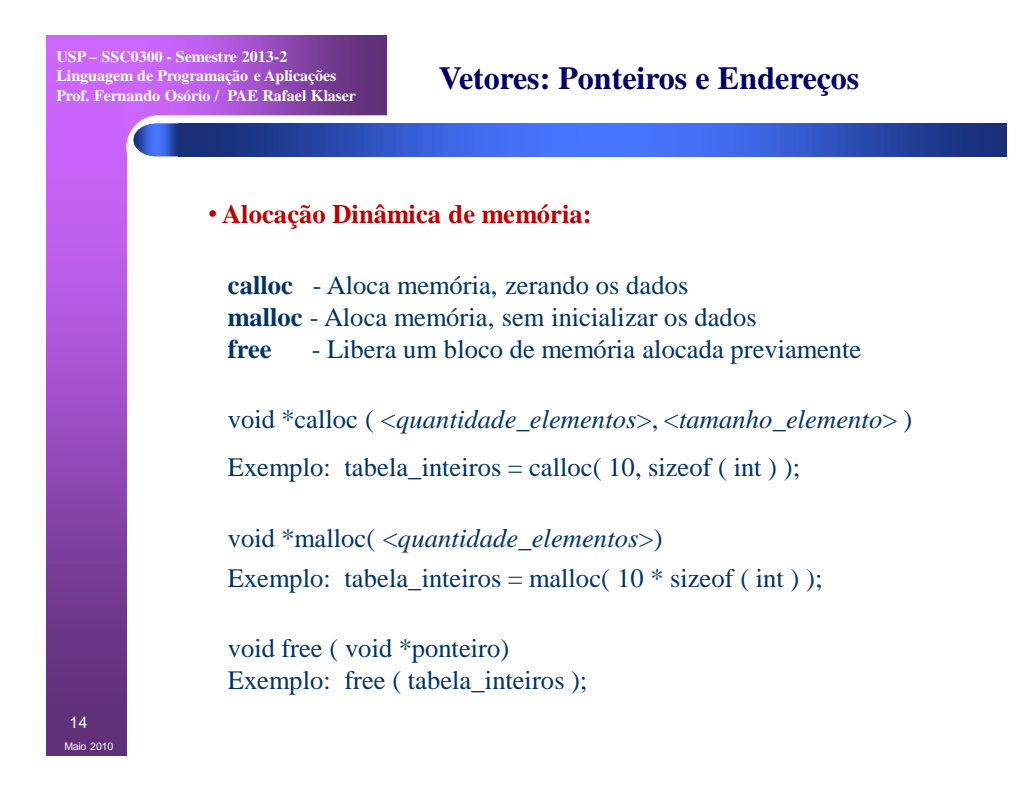

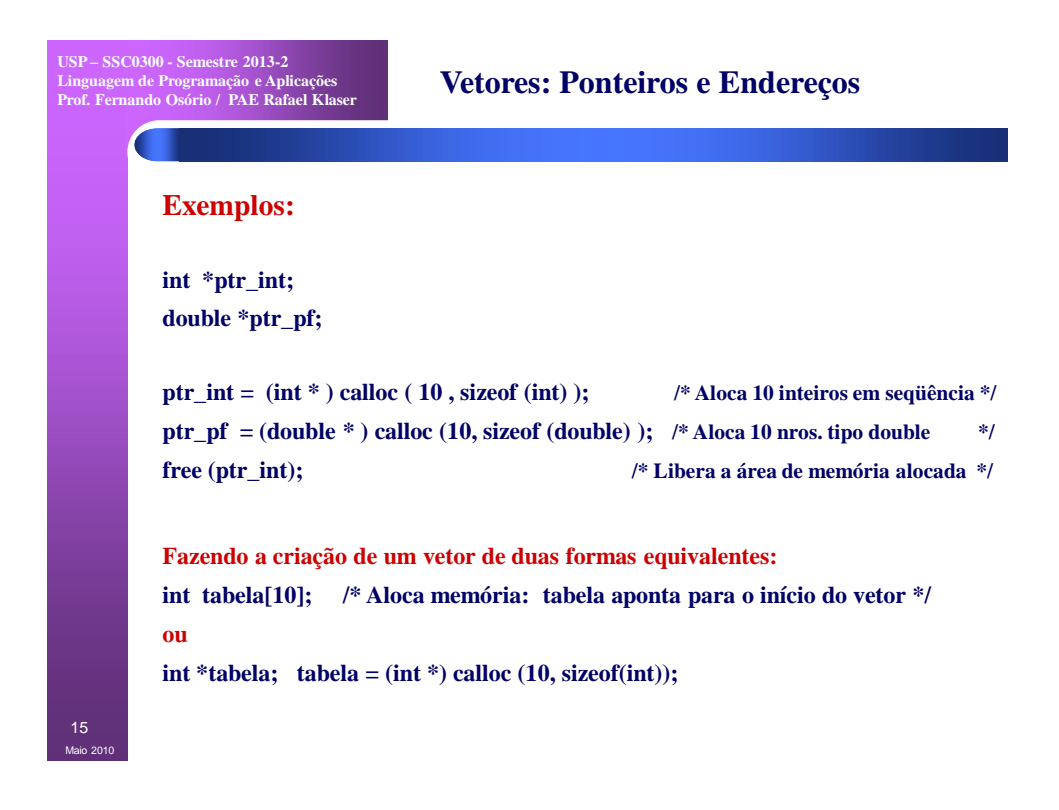

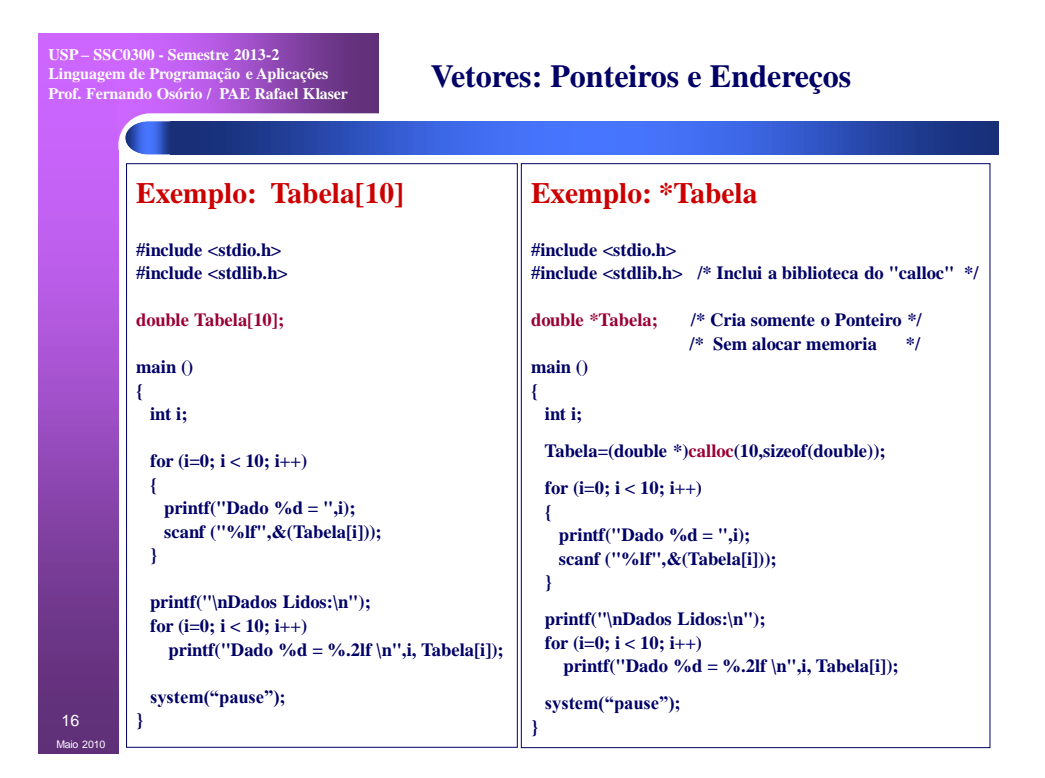

**USP – SSC0300 - Semestre 2013-2 Linguagem de Programação e Aplicações Prof. Fernando Osório / PAE Rafael Klaser**

#### **Exercícios**

17

Agosto 2013

**1. Faça um programa que inicialmente pergunte ao usuário quantos valores ele deseja armazenar em um vetor de** *doubles***, depois use a função CALLOC para reservar (alocar) o espaço de memória de acordo com o especificado pelo usuário.** 

 **Use este vetor dinâmico como um vetor comum, atribuindo aos 10 primeiros elementos deste vetor valores gerados aleatoriamente (rand), entre 0 e 100. Exiba na tela os valores armazenados nos 10 primeiros elementos do vetor.**

**Troque o conteúdo do primeiro elemento do vetor com o conteudo do último elemento do vetor e mostre eles na tela.**

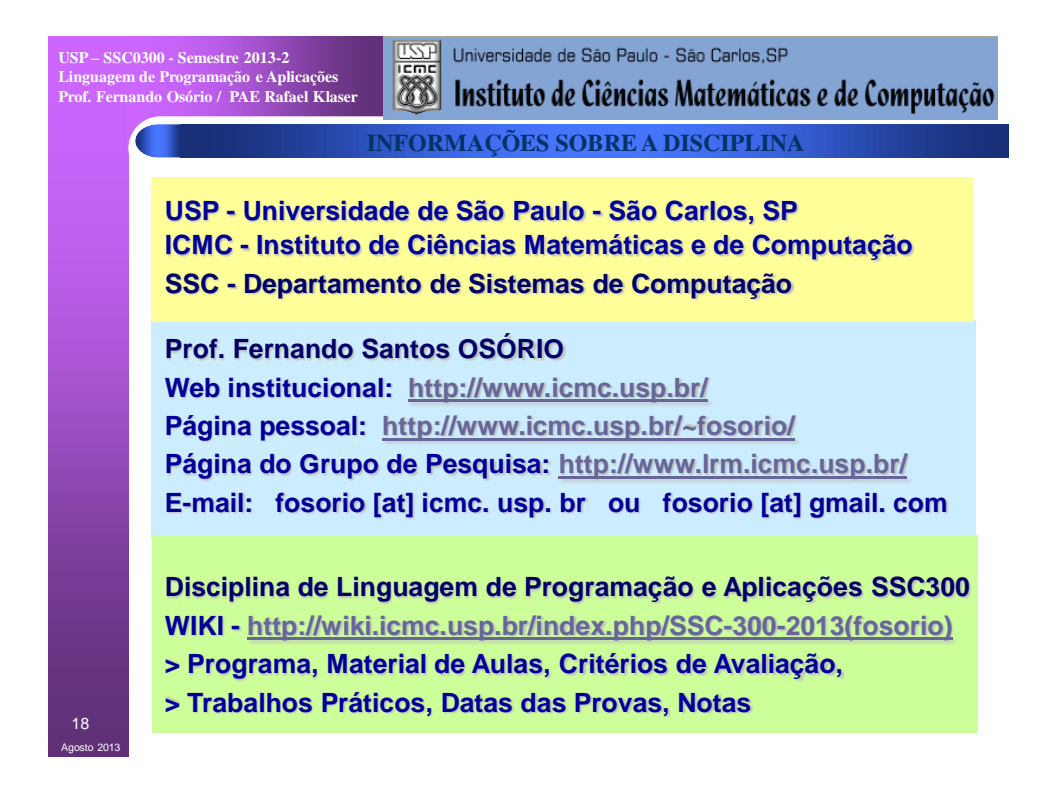